### **Check out Kindle ebooks from the WI Digital Library**

1) Go to the **WI Digital Library** 

on a web browser (Silk,

## Chrome, etc)

*reading.*

∕∩

 $\equiv$  c

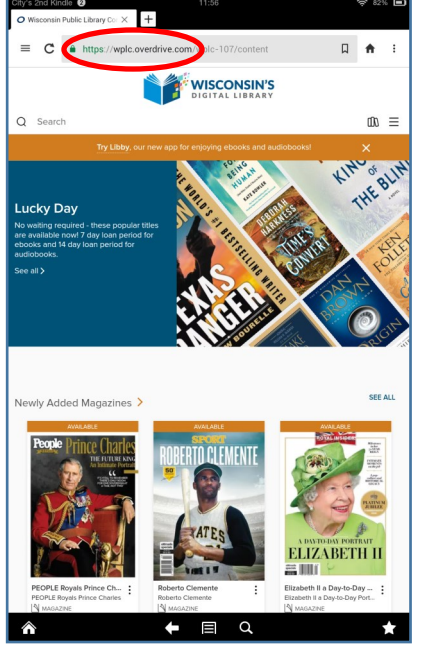

2) Login with your library card

number

#### Select **IFLS Library System**

#### 3) Find a Kindle format ebook,

#### tap on **Borrow**

*(Not all of the ebooks in the WI Digital Library are Kindle format)*

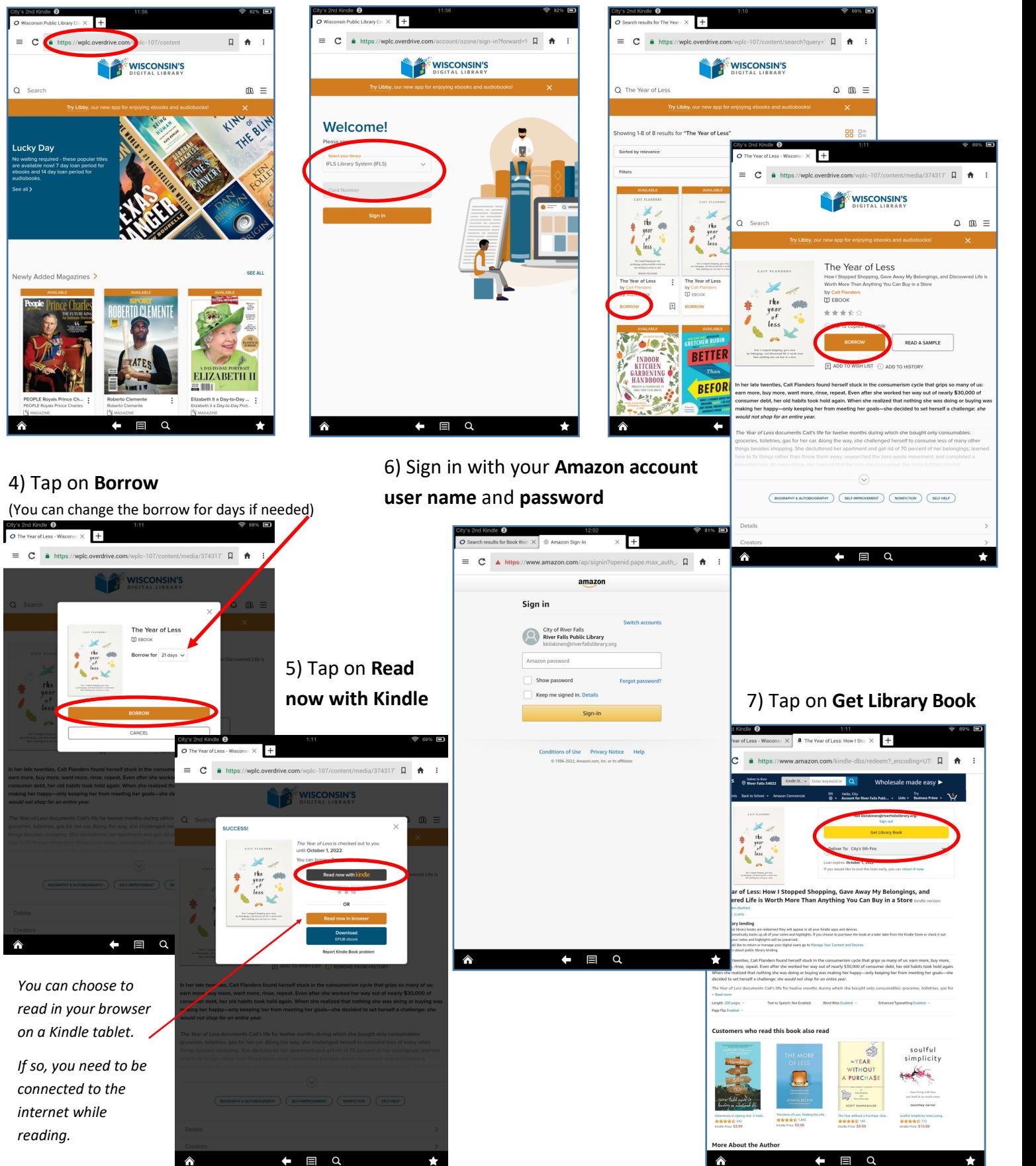

# 8) Your book will be delivered to your device over wifi (not whispersync)

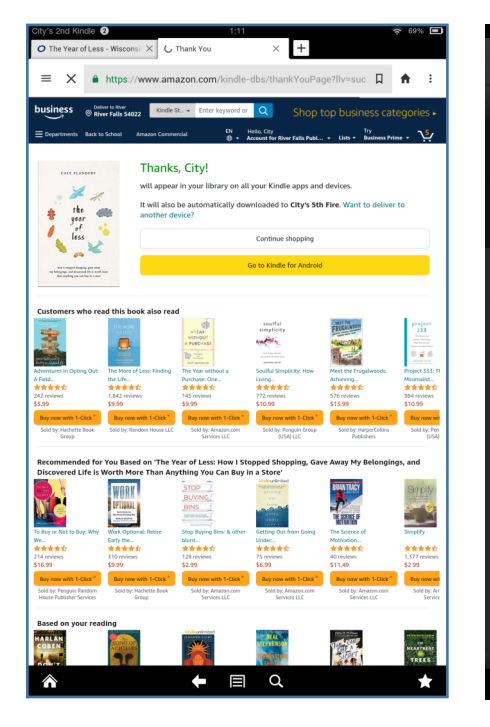

9) When connected to wifi, **Sync** your device (varies by device)

 $\mathcal{O}$ 

 $\bullet$ 

Clear All

 $\overline{Q}$ 

氺

Notifications 2

 $\blacktriangleleft 0$ 

Atari's Greatest Hits (Missile C

10) The ebook will show up in your list of books, **tap** to open

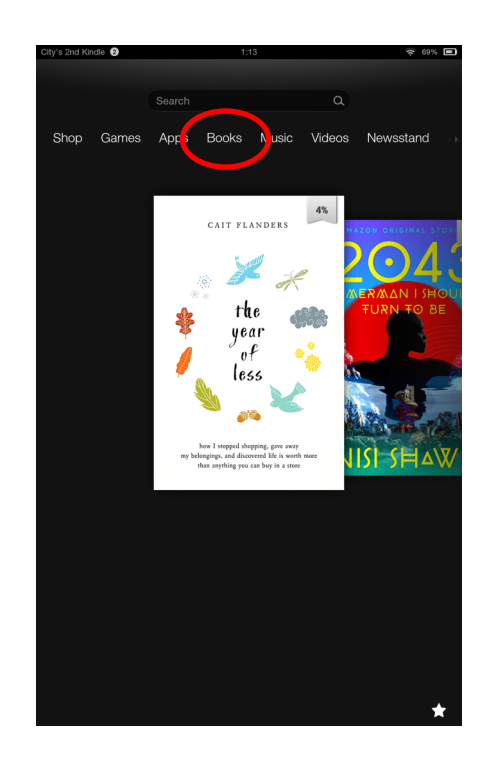

You can change settings such as text size, etc by opening your menu settings within the book (varies by device)

In your Amazon account under **Digital Content**, you can **Return the Book** or **Remove from your device**

 $+$ 

Q Search you

目

l Q

 $\blacksquare$  $a_{\mu m}$  $Aa$ eč.  $\overline{a}$ 局 ٠  $\equiv$   $\mathcal{C}$   $\bullet$  https://www.amazon.com/hz/mycd/digital-console/ about what was next: buying houses before prices in our hometown of Victoria, British business Columbia, got out of control, and considering having kids before getting married. After working as the managing editor at a financial startup for two years, I shared what insight I **Digital Content** had, but felt that was all I could contribute. View: Books = All = | Sort by: Acquired: Newest to Oldest = While my friends were moving on to the next stages of their lives, I was still working on  $\frac{\text{Select}}{\text{All}}$ myself. Showing 1 to 25 of 412 items "What's next for you, Cait?" Liz asked. It was The Year of Less: How I Stopped<br>Cait Flanders a simple enough question from one of my oldest Calt Flanders<br>This book is a Kindle digital<br>Expires on October 1, 2022<br>In 2 Devices friends. Liz and I had first met in eighth grade. We only went to the same school for a year, but a year was all we needed. She lived down the **Book Thief**<br>cus Zusak street, and we could often be found walking **SOO** Markus Zusak<br>This book is a Kindle digital<br>Expires on October 1, 2022<br>In 1 Device ▼ between our two houses to hang out at one or the other. After all these years, I imagined she might have been hoping I would say I was finally ready to settle down too. Knowing me, e (Black Stare rave<br>r LaV. though, she probably expected me to say I was cauired on July 29, 2022 going back to Toronto for work soon or moving to yet another new city. I was always on the The Black Pages (Black Stars)<br>Nnedi Okorafor move. of 2361 . Page xi of 193 anear Skoraror<br>Acquired on July 29, 2022  $\alpha$ 

 $\star$ 

⋒

Tap on **Return this book** (or Remove from Device)

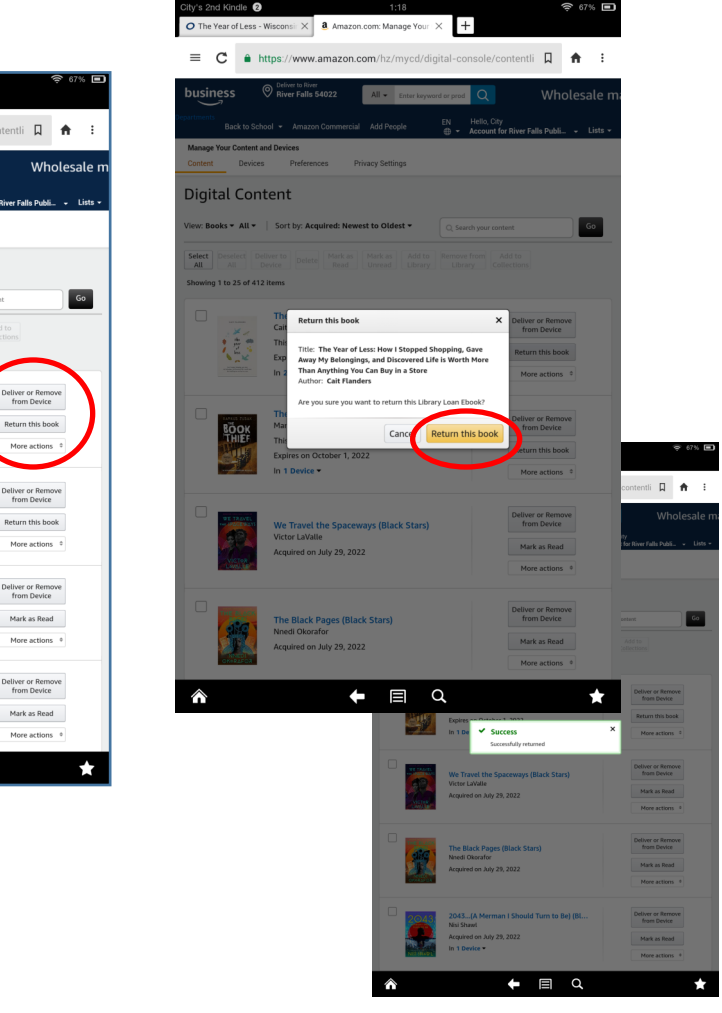

Loc